### **LAPORAN TUGAS AKHIR**

## **PEMBUATAN** *WEBSITE COMPANY PROFILE* **UNTUK PXT E-SPORT**

Diajukan sebagai salah satu persyaratan untuk memperoleh gelar Ahli Madya

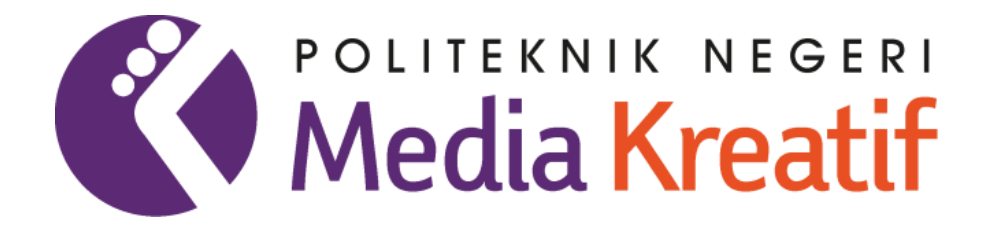

# **Disusun Oleh: MUHAMMAD DEWABRATA ADJISUKMA**

**NIM : 19012076**

#### **PROGRAM STUDI DESAIN GRAFIS**

#### **KONSENTRASI MUL**TIM**EDIA**

#### **JURUSAN DESAIN**

**POLITEKNIK NEGERI MEDIA KREATIF**

#### **JAKARTA**

**2023**

### **LEMBAR PENGESAHAN TUGAS AKHIR**

#### LEMBAR PENGESAHAN LAPORAN TUGAS AKHIR

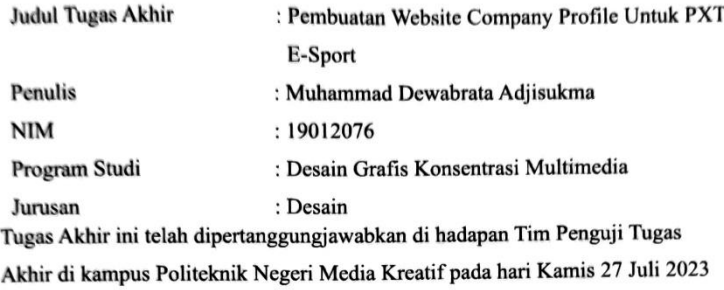

Disahkan Oleh: Ketua Penguji,

Sari Setyaning Tyas, M. TI. NIP. 198703092014042001

Anggota I

Dwi Mandasari Rahayu S.P., M.M.

NIP. 198801052019032012

Anggota II

Deni Kuswoyo, S. Kom., M. Kom.. NIP. 198803012019031011

Mengetahui, Ketua Jurusan Desain

Tri Fajar Yurmama Supiyanti, S. Kom, MT NIP. 19801122010122003

ii

#### **LEMBAR PERSETUJUAN SIDANG TUGAS AKHIR**

**LEMBAR PERSETUJUAN SIDANG TUGAS AKHIR** Judul Tugas Akhir : "Pembuatan Website Company Profile Untuk Pxt E-Sport" Penulis : Muhammad Dewabrata Adjisukma **NIM**  $: 19012076$ Program Studi : Multimedia Jurusan : Desain Grafis Tugas Akhir ini telah diperiksa dan disetujui untuk disidangkan. Ditandatangani di Jakarta, 21 JUI 2023 Pembimbing II Pembimbing 1 Sanjay Pinem, S.Kom., M.Sc.<br>NIP. 198902262020121007 Deni Kuswoyo, S.Kom., M.Kom. NIP. 198803012019031011 lengetahui. Koordinator Program Studi Multimedia Herly Norrahmi, S.Si, M.Kom<br>NIP. 198602052019032009

## PERNYATAAN ORIGINALITAS TUGAS AKHIR DAN BEBAS **PLAGIARISME**

# PERNYATAAN ORIGINALITAS TUGAS AKHIR DAN BEBAS **PLAGIARISME** Yang bertanda tangan di bawah ini: : Muhammad Dewabrata Adjisukma Nama  $NIM$ : 19012076 : Desain Grafis Konsentrasi Multimedia Program Studi : Desain Jurusan  $: 2022/2023$ Tahun Akademik Dengan ini menyatakan bahwa Tugas Akhir saya dengan judul: PEMBUATAN<br>WEBSITE COMPANY PROFILE UNTUK PXT E-SPORT adalah original, belum pernah dibuat oleh pihak lain, dan bebas dari plagiarisme. Bilamana pada kemudian hari ditemukan ketidaksesuaian dengan pernyataan ini, saya bersedia dituntut dan diproses sesuai dengan ketentuan yang berlaku. Demikian pernyataan ini dibuat dengan sesungguhnya dan dengan sebenarbenarnya. Jakarta, 27 Juli 2023 Yang menyatakan, Muhammad Dewbrata Adjisukma NIM: 19012076 iv

#### SURAT PERNYATAAN PUBLIKASI KARYA ILMIAH

Sebagai civitas academica Politeknik Negeri Media Kreatif, saya yang bertanda tangan di bawah ini:

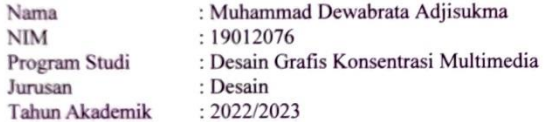

Demi pengembangan ilmu pengetahuan, menyetujui untuk memberikan kepada Politeknik Negeri Media Kreatif Hak Bebas Royalti Nonekslusif (Non- exclusive Royalty-Free Right) atas karya ilmiah saya yang berjudul:

PEMBUATAN WEBSITE COMPANY PROFILE UNTUK PXT E-SPORT beserta perangkat yang ada (jika diperlukan).

Dengan Hak Bebas Royalti Nonekslusif ini Politeknik Negeri Media Kreatif berhak menyimpan, mengalihmedia/formatkan, mengelola dalam bentuk pangkalan data (database), merawat, dan mempublikasikan tugas akhir saya selama tetap mencantumkan nama saya sebagai penulis/pencipta dan sebagaipemilik Hak Cipta.

Demikian pernyataan ini saya buat dengan sebenarnya

Jakarta, 27 Juli 2023 Yang menyatakan,

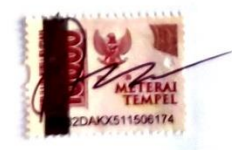

Muhammad Dewabrata Adjisukma NIM: 19012076

 $\mathsf{v}$ 

#### **ABSTRAK**

*PXT E-Sport is an abbreviation of the Plot Xion Twizz, which means the direction of players who are not yet known but with a quality aspect of skills to get to the International E-Sport Championship. The author decided to create a webbased company profile to help PXT Esport take advantage of website media as a place for information that companies need. Data collection techniques used were interviews, literature study, and observation. In making a website, it consists of three stages, namely Pre Production, Production, Post Production. After completing these stages, enter the testing stage to get results whether the website is feasible to use. Based on the results of the user test from 35 respondents who filled out the questionnaire, the results obtained a feasibility percentage of 95.43%. After completing the testing, it can be said that the PXT Esport website has been successfully created..*

#### *Keywords : Esports, Website, Company profile*

PXT E-Sport adalah kepanjangan dari Plot Xion Twizz yang artinya arahan player yang belum di ketahui tetapi dengan segi skillnya berkualitas untuk menuju kejuaraan E-Sport Internasional. Penulis memutuskan untuk membuat sebuah profil perusahaan berbasis *web* agar membantu PXT *Esport* memanfaatkan media *website* sebagai wadah informasi yang perusahaan butuhkan. Teknik pengumpulan data yang digunakan adalah wawancara, studi pustaka, dan observasi. Dalam pembuatan *website*, terdiri dari tiga tahapan yaitu Pra Produksi, Produksi, Pasca Produksi. Setelah menyelesaikan tahapan-tahapan tersebut maka masuk ke tahap pengujian untuk mendapatkan hasil apakah *website* sudah layak untuk digunakan. Berdasarkan hasil uji pengguna dari 35 orang responden yang telah mengisi kuesioner, mendapatkan hasil persentase kelayakan 95,43%. Setelah selesai melakukan pengujian maka sudah bisa dikatakan bahwa *website* PXT *Esport* telah berhasil dibuat.

**Kata Kunci :** *Esport***s,** *Website***, Profil Perusahaan**

#### **PRAKATA**

<span id="page-6-0"></span>Puji dan Syukur kepada Tuhan yang Maha esa, yang selalu memberikan kesehatan dan kelancaran sehingga saya Muhammad Dewabrata Adjisukma dari Jurusan Desain, Program Studi Desain Grafis Konsentrasi Multimedia Politeknik Negeri Media Kreatif Jakarta dapat menuntaskan Laporan Tugas Akhir dengan judul "Pembuatan *Website Company profile* Untuk Pxt E-Sport". Laporan Tugas Akhir ini disusun sebagai salah satu persyaratan untuk memperoleh gelar Ahli Madya pada Jurusan Desain, Program Studi Desain Grafis Konsentrasi Multimedia, Politeknik Negeri Media Kreatif Jakarta.

Selesainya Laporan Tugas Akhir ini bukan hanya semata-mata kerja keras saya, namun berkat bantuan berbagai pihak. Melalui Halaman pengantar yang sederhana ini perkenankan saya mengucapkan terima kasih kepada:

- 1. Allah SWT. atas segala Rahmat, Ridho, dan Karunia-Nya hingga saya dapat menyelesaikan Laporan Tugas Akhir dengan baik.
- 2. Orang tua dan keluarga yang senantiasa mendukung saya dan membimbing saya sampai saat ini.
- 3. Ibu Dr. Tipri Rose Kartika, SE. MM selaku Direktur Politeknik Negeri Media Kreatif.
- 4. Bapak Nova Darmanto, M.Si selaku Wakil Direktur Bidang Akademik.
- 5. Ibu Tri Fajar Yurmana Supiyanti, S.Kom, MT selaku Ketua Jurusan Desain
- 6. Ibu Herly Nurrahmi S.Si, M.Kom selaku Koordinator Program Studi Multimedia
- 7. Bapak Sanjaya Pinem, S.Kom, M.Sc, selaku Pembimbing I
- 8. Bapak Deni Kuswoyo, M.Kom selaku Pembimbing II
- 9. Para dosen dan tenaga kependidikan Politeknik Negeri Media Kreatif yang telah melayani mahasiswa selama penulis menempuh pendidikan di sini.
- 10. Seluruh teman Program Studi Multimedia angkatan tahun 2019 yang telah bersamasama berjuang dan saling membantu dalam menyelesaikan Laporan Tugas Akhir.
- 11. Cornelia Dian Indah Kirana yang telah mendukung penulis dalam menyusun penulisan ini hingga selesai
- 12. Semua pihak yang tidak dapat disebutkan satu-persatu yang telah membantu dalam menyelesaikan Karya dan Laporan Tugas Akhir.

Akhir kata, saya berharap Laporan Tugas Akhir ini dapat memberi manfaat tidak hanya untuk saya tetapi juga bagi pembaca sekalian. Saya memohon maaf atas berbagai kekurangan dan kesalahan dalam hasil kerja saya.

Jakarta, 22 Juli 2023

Muhammad Dewabrata Adjisukma NIM.19012076

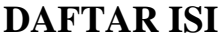

<span id="page-8-0"></span>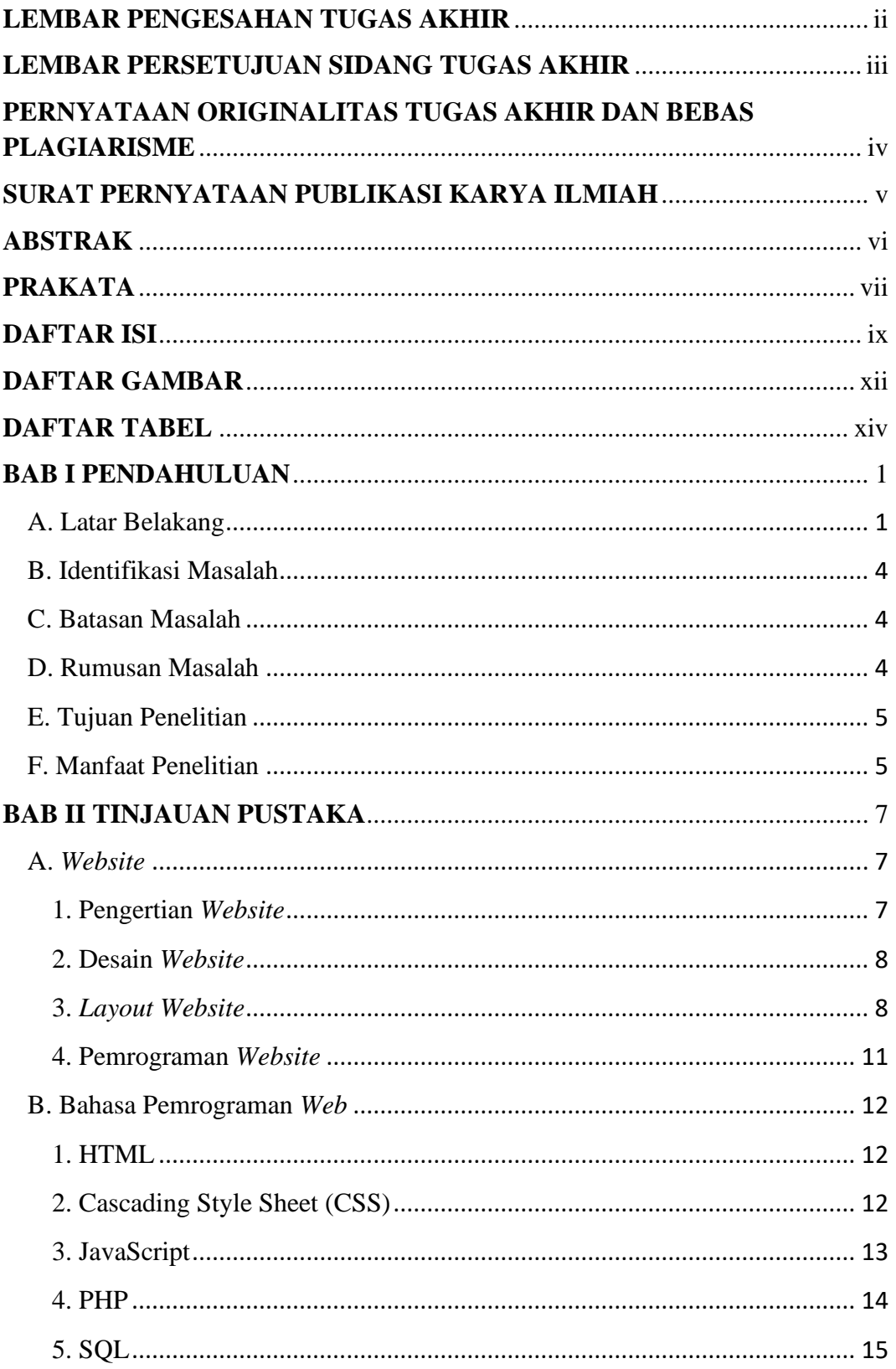

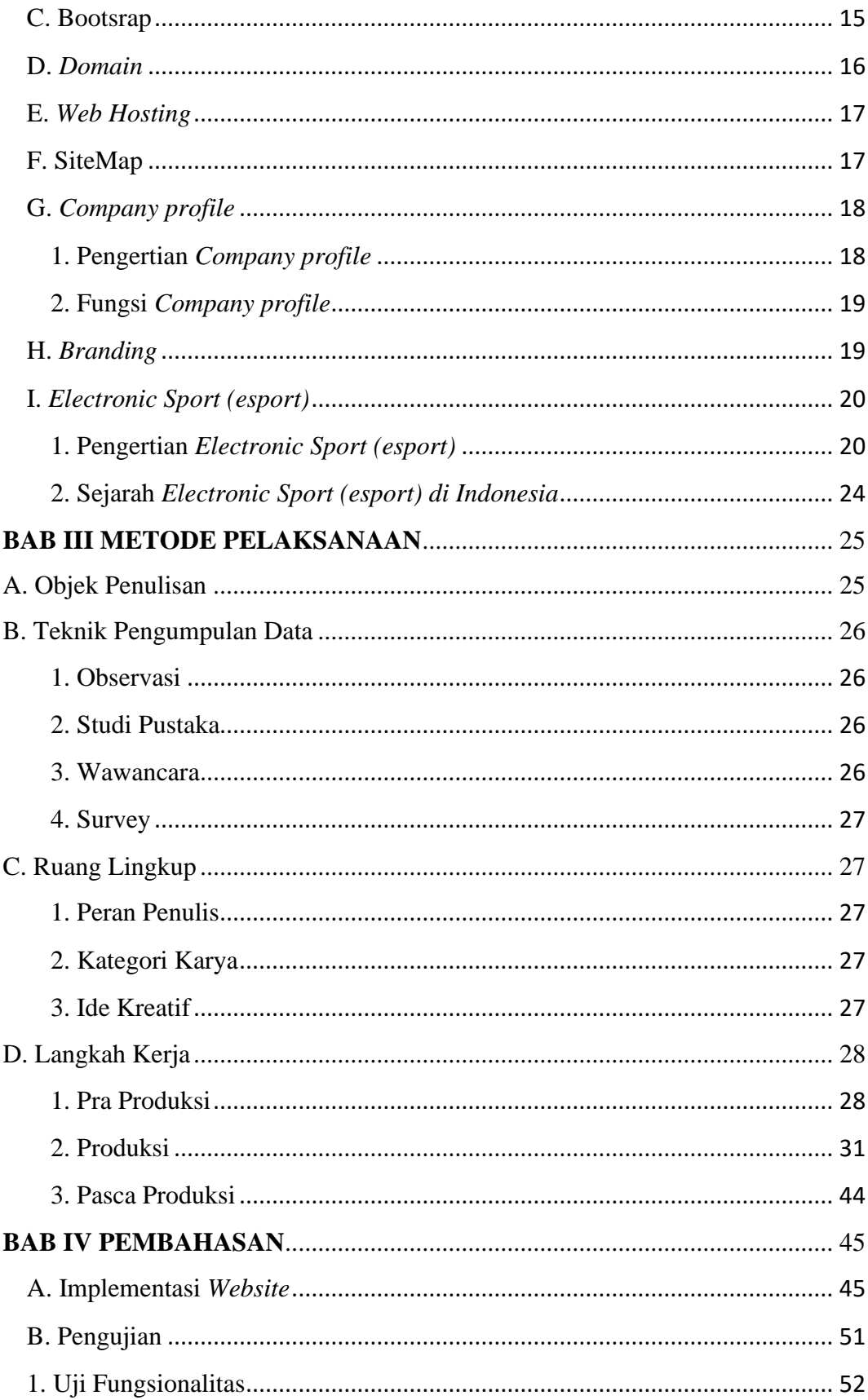

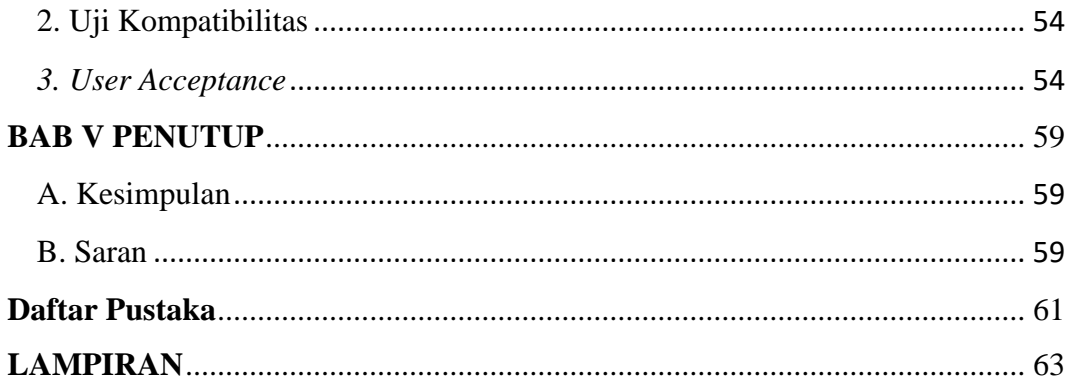

#### **DAFTAR GAMBAR**

<span id="page-11-0"></span>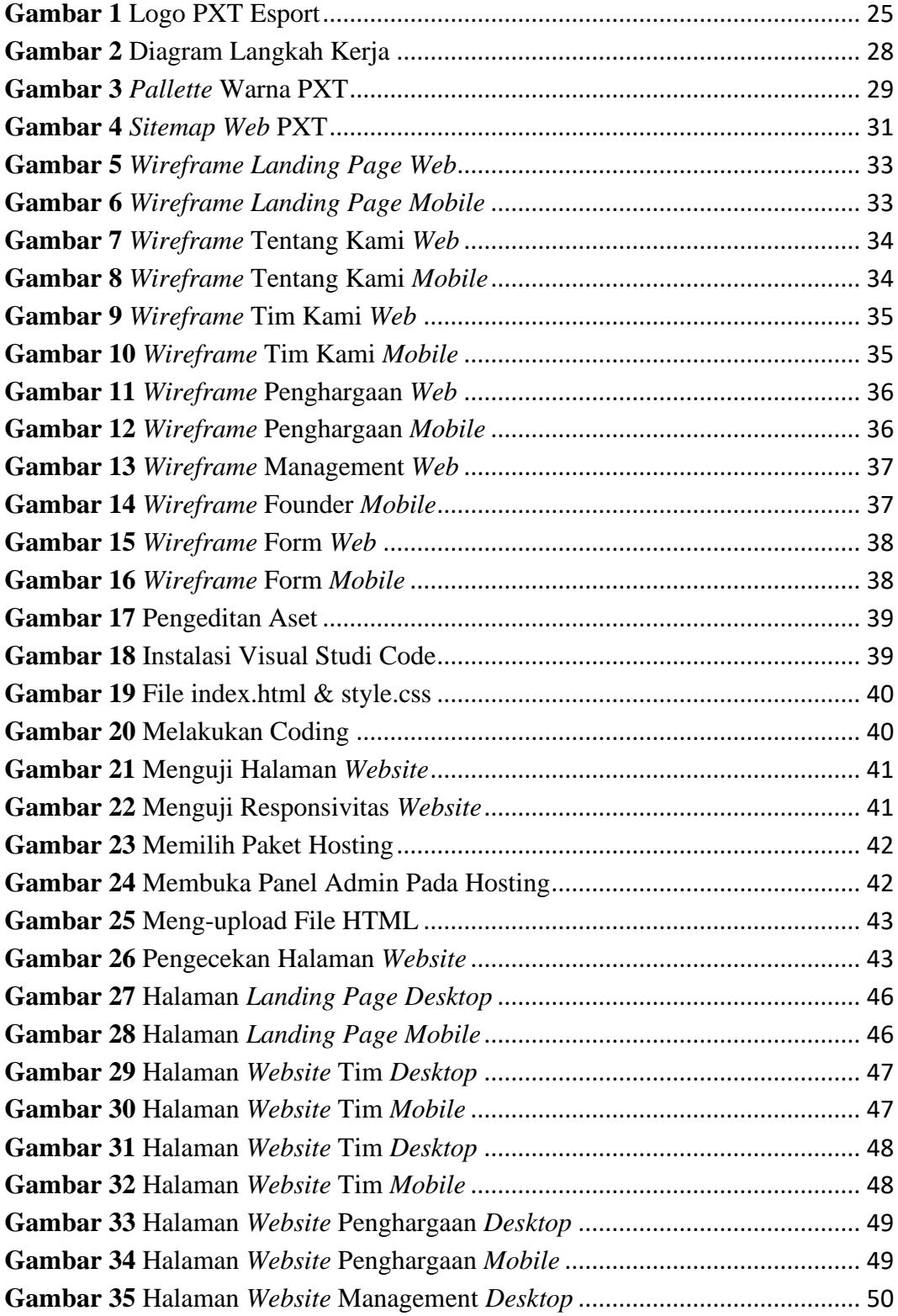

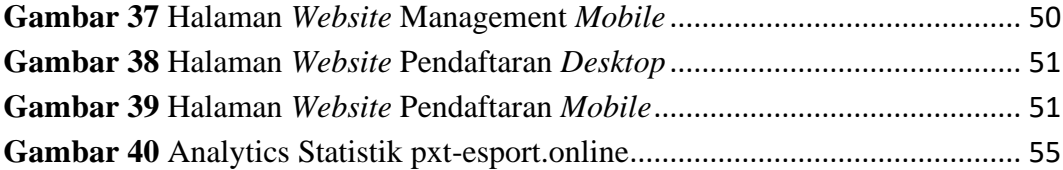

## **DAFTAR TABEL**

<span id="page-13-0"></span>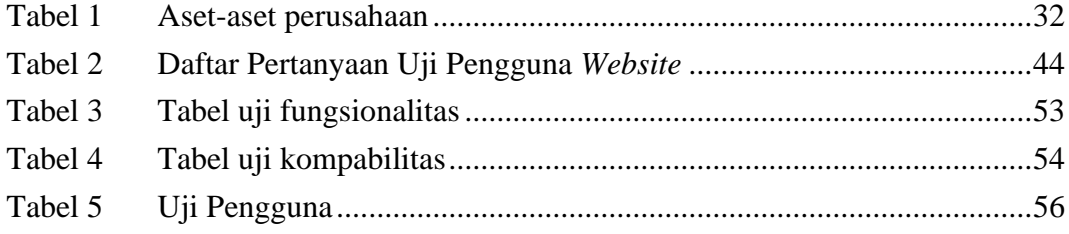